# HIGH COURT OF ANDHRA PRADESH :: AMARAVATI NOTIFICATION No. 9/2020-RC dated 20/07/2021 USER MANUAL - APPLICATION FOR THE POST OF CIVIL JUDGE

The Application contains two parts Part A and Part B. You must complete both Part A and Part B to apply for the Post of Civil Judge 2020

#### Part A (Registration Form)

- 1. Fill your basic details to create profile
- 2. Submit basic details to get the Application Link, User ID and Password to your Registered Email ID
- 3. Once the registration is done, profile details cannot be changed

#### Part B (Application Form)

- 1. Use the Application Link, User ID and Password sent to your Registered Email ID to Login
- 2. Once you successfully login, fill your details to complete the Application
- 3. Preview the filled-in Application
- 4. Pay the Exam Fee

Application for Exam completes only when you complete Part A and Part B.

\_\_\_\_\_

Keep below mentioned documents ready before applying

#### NOTE : Attested Copies of required documents to be uploaded.

#### For Direct Recruitment Application:

- 1. Passport size Photograph (Size of the Photograph should not exceed 80 Kb)
- 2. Scanned copy of your Signature (Size of the Signature image should not exceed 80 Kb)
- 3. Disability Certificate (If applicable)
- 4. Caste Certificate (If applicable)
- 5. 10<sup>th</sup>/SSC or Equivalent Certificate
- 6. B.L/LL.B Certificate

#### For Recruitment by Transfer Application:

- 1. Passport size Photograph (Size of the Photograph should not exceed 80 Kb)
- 2. Scanned copy of your Signature (Size of the Signature image should not exceed 80 Kb)
- 3. Disability Certificate (If applicable)
- 4. Caste Certificate (if applicable)
- 5. 10<sup>th</sup>/SSC or Equivalent Certificate
- 6. Law degree
- 7. Proof of Declaration of Probation
- 8. Latest certificate of service and conduct issued by the competent authority

9. Proceedings to Prosecute law degree course after entering into service (if applicable)

# Step 1 - Open High Court Website using below link

# http://hc.ap.nic.in/

Go to Updates Section to find application link. Recommended browser to register and complete the application form: Internet Explorer (version 11 and above) or Mozilla Firefox (version 50 and above) or Google Chrome (version 52 and above)

# Step 2 - Registration to receive User ID and Password

The registration form appears as follows-

# HIGH COURT OF ANDHRA PRADESH AMARAVATI

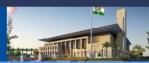

| Registration Details                                                |                                                         |                                                   |                                      |
|---------------------------------------------------------------------|---------------------------------------------------------|---------------------------------------------------|--------------------------------------|
|                                                                     |                                                         |                                                   |                                      |
| ersonal Details                                                     |                                                         |                                                   |                                      |
| Analysis (Jada +                                                    |                                                         |                                                   |                                      |
| Applying Under *      O Direct Recruitment O Recruitment By Transfe | er.                                                     |                                                   |                                      |
| · · · · · · · · · · · · · · · · · · ·                               |                                                         |                                                   |                                      |
|                                                                     |                                                         |                                                   |                                      |
| Applicant Name*                                                     |                                                         |                                                   |                                      |
| APPLICANT NAME<br>Note: As per SSC or equivalent certificate.       |                                                         |                                                   |                                      |
|                                                                     |                                                         |                                                   |                                      |
| Are you a Writ petitioner? *                                        |                                                         |                                                   |                                      |
| 🔿 Yes 💿 No                                                          |                                                         |                                                   |                                      |
|                                                                     |                                                         |                                                   |                                      |
| Gender *                                                            | Category*                                               |                                                   |                                      |
| 🔿 Male 🔿 Female 🔿 Transgender                                       | Please select category.                                 |                                                   |                                      |
|                                                                     |                                                         |                                                   |                                      |
| NOTE : Please fill CATEGORY details carefu                          | ully. No changes will be entertained once you comp      | olete Registration.                               |                                      |
|                                                                     |                                                         |                                                   |                                      |
| Whether the applicant is Orthopaedically Handicap<br>O Yes O No     | ped of lower portion of the body: -                     | Whether the applicant is an Ex-Servicemen:*       |                                      |
| Date of birth (DD/MM/YYYY)*                                         | Age as on 1st July 2021<br>OYears OMonths ODays         |                                                   |                                      |
|                                                                     |                                                         |                                                   |                                      |
|                                                                     |                                                         |                                                   |                                      |
| nmunication details *                                               |                                                         |                                                   |                                      |
|                                                                     |                                                         |                                                   |                                      |
| lobile No*                                                          | Confirm Mobile No*                                      | Email ID*                                         | Confirm Email ID*                    |
| Mobile No                                                           | Confirm Mobile No                                       | Email ID                                          | Confirm Email ID                     |
|                                                                     |                                                         |                                                   |                                      |
|                                                                     |                                                         |                                                   |                                      |
| laration By The Candidate                                           |                                                         |                                                   |                                      |
| ) understand that on completion of registra                         | tion process, I will receive an application link, valid | User Id and Password to my registered Email ID fo | r completing my application process. |
|                                                                     | F                                                       | , ,                                               |                                      |
|                                                                     | i ef 8 G                                                | 15 е <mark></mark> Ә                              |                                      |
|                                                                     | Type 7 characters a:                                    | s shown in image                                  |                                      |
|                                                                     |                                                         |                                                   |                                      |
|                                                                     |                                                         |                                                   |                                      |
|                                                                     |                                                         |                                                   | Registe                              |
|                                                                     | Versin                                                  | on 14.02.01                                       |                                      |

The entries on this form cannot be changed once submitted, hence, ensure that you enter the required information correctly.

Applying Under: Candidate should choose the applicable Recruitment type.

Name of Candidate: This should be the same as it appears in 10th/SSC or equivalent Certificate.

**Writ Petitioner :** This should be selected as Yes, if you are a writ petitioner of the Civil Judge 2020 form under Notification No.9/2020-RC or else select No.

Date of Birth: Use the calendar icon to select the correct date.

**Email Address:** Should be valid and unique. You will receive your User ID and Password on this email address only.

**Mobile Number:** Should be valid and unique. Any further Communication will be sent to registered mobile number only.

**Category**: Candidates with other than OC category are required to upload caste certificate during filling up of application form (Part B)

Whether the applicant belongs Orthopedically Handicapped of lower portion of the body: (Applicable only for Candidates applying with Direct Recruitment) Age relaxation will be applicable only with disability percentage > 40%.

**Ex-Servicemen:** Candidates can select as yes if he/she has served in the defense services of the Indian Union and who is otherwise qualified and suitable, the period of service rendered by him/her in the defense service, and shall be excluded in computing the age, for appointment by direct recruitment.

**CAPTCHA:** The CAPTCHA box (as displayed) is a special set of characters displayed on the screen. You will need to retype the characters in the box provided. If you have trouble reading the characters, click the 'Get new image' link to refresh the letters.

Age Limit: Please refer to notification for age relaxation rules.

# Step 3 - Confirmation of Registration

Within minutes of submitting the Registration Form, you will receive your User ID, Password and Application Link on the registered email address. Ensure that you check your mailbox immediately and that it is not considered as spam mail. Using these credentials, you may proceed to complete your application for the Post of Civil Judge 2020 by clicking on the link given in the email. You may also login from the High Court Website.

This ends Part A of the Registration Process.

# Step 4 – Login to High Court Website <a href="http://hc.ap.nic.in/">http://hc.ap.nic.in/</a>

Using the system generated User ID and Password received, you can login as "Registered Candidate" by using registered candidate link on the website and fill the Application Form.

| HIGH COURT OF ANDHRA PRADESH<br>AMARAVATI                                                                                                    |  |
|----------------------------------------------------------------------------------------------------|--|
| CANDIDATE LOGIN   User Id* Encer User Id Password* Encer Password If t ye b zwit shown in the image abox. The the sid shown in the image abox. The the sid shown in the image abox. The the sid shown in the image abox. The the sid shown in the image abox. The the sid shown in the image abox. The the sid shown in the image abox. The the sid shown in the image abox. The the sid shown in the image abox. The the sid shown in the image abox. The the sid shown in the image abox. The sid shown in the image abox. The sid shown in the image abox.< |  |
| Version 13.07.01                                                                                                    |  |

After login to the website, you will be redirected to the Applicant Details page. Here, on this page the Applicant's personal details will be displayed. Next to Personal Details, a link "Go to Application Form" is available. Click this link to go to application page.

| HIGH | COURT | OF | ANDHR  | A | PRADESH |
|------|-------|----|--------|---|---------|
|      |       | A  | MARAVA | T | Ί       |

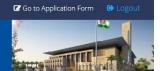

| Personal Details                                                                                  |                                                   |                |                  |
|---------------------------------------------------------------------------------------------------|---------------------------------------------------|----------------|------------------|
| Personal Details                                                                                  |                                                   |                |                  |
| Application No<br>2020020043                                                                      | Applying Under<br>Direct Recruitment              |                |                  |
| Name of the Applicant<br>MEKA SHALEM RAJU                                                         |                                                   |                |                  |
| Are you a Writ petitioner?<br>No                                                                  |                                                   |                |                  |
| Dete of birth<br>01/Jul/1997                                                                      | Age as on 1st July 2021<br>23Years 11Months 1Days | Gender<br>Male | Cetegory<br>BC-C |
| Whether the applicant is Orthopsecically<br>Handicapped of lower portion of the body<br><b>No</b> |                                                   |                |                  |
| Whether the applicant is an Ex-Service man? No                                                    |                                                   |                |                  |
| Communication Details                                                                             |                                                   |                |                  |
| Mobile Number<br>9502159905                                                                       | Emsil ID<br>mekavijay.samuelraju7@gmail.com       |                |                  |
|                                                                                                   |                                                   |                |                  |

Version 14.02.01

# Step 5 - Fill Application Form

The Application Form is categorized into the following four sections:

- Personal Details
- Qualification Details
- Preference and Other Details
- Document Upload and Payment

You can Logout and exit the form any number of times to edit and complete later or Save & Continue each section till you submit the application. However, you will not be allowed to continue, if mandatory information is not entered or the required documents are not uploaded.

After you complete the last section, i.e. Payment, your application for the post of Civil Judge 2020 will be considered complete and you will receive a confirmation mail. After this, changes to any information provided on the application form are not possible. You can only print or save the form from the website. Details are available on the application submission page.

- 1. Personal Details
  - a. Name of Father/Mother/Guardian : Enter as applicable
  - **b. Relationship:** Select the relationship with the person mentioned in point a.
  - c. **Marital Status:** Enter marital status and in case of Married and Divorcee provide details of spouse.
  - **d.** Identification Marks: Enter two Identification marks and at least one Identification mark to be filled as mandatorily.
  - e. State: Select State from drop down.
  - f. District: Select District from drop down.
  - g. Address for Communication: Enter all details of communication address in respective fields.
  - **h.** Permanent Address same as Address for Communication? : If Permanent address is same as address for communication, then select yes or else select no and give permanent address details.

| <b>HIGH COURT</b> | OF ANDHRA PRADESH |
|-------------------|-------------------|
|                   | AMARAVATI         |

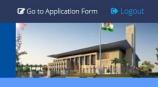

# Personal Details

Personal Details

|   | Application No<br>2020020043                                                               | Applying Under<br>Direct Recruitment              |                |                  |
|---|--------------------------------------------------------------------------------------------|---------------------------------------------------|----------------|------------------|
|   | Name of the Applicant<br>MEKA SHALEM RAJU                                                  |                                                   |                |                  |
|   | Are you a Writ petitioner?<br>No                                                           |                                                   |                |                  |
|   | Date of birth<br>01/Jul/1997                                                               | Age as on 1st July 2021<br>23Years 11Months 1Days | Gender<br>Male | Category<br>BC-C |
|   | Whether the applicant is Orthopaedically<br>Handicapped of lower portion of the body<br>No |                                                   |                |                  |
|   | Whether the applicant is an Ex-Service man?                                                |                                                   |                |                  |
| ( | Communication Details                                                                      |                                                   |                |                  |
|   | Mobile Number<br>9502159905                                                                | Emeil ID<br>mekavijay.samuelraju7@gmail.com       |                |                  |
|   |                                                                                            |                                                   |                |                  |

Version 14.02.01

2. Qualification Details

# HIGH COURT OF ANDHRA PRADESH AMARAVATI

|                                                                                            | ANIANA                                            | VALL           |                  | 112.9 |
|--------------------------------------------------------------------------------------------|---------------------------------------------------|----------------|------------------|-------|
| Personal Details                                                                           |                                                   |                |                  |       |
| Personal Details                                                                           |                                                   |                |                  |       |
| Application No<br>2020020043                                                               | Applying Under<br>Direct Recruitment              |                |                  |       |
| Name of the Applicant<br>MEKA SHALEM RAJU                                                  |                                                   |                |                  |       |
| Are you a Writ petitioner?<br>No                                                           |                                                   |                |                  |       |
| Date of birth<br>01/Jul/1997                                                               | Age as on 1st July 2021<br>23Years 11Months 1Days | Gender<br>Male | Category<br>BC-C |       |
| Whether the applicant is Orthopaedically<br>Handicapped of lower portion of the body<br>No |                                                   |                |                  |       |
| Whether the applicant is an Ex-Service man?                                                |                                                   |                |                  |       |
| Communication Details                                                                      |                                                   |                |                  |       |
| Mobile Number<br>9502159905                                                                | Email ID<br>mekavijay.samuelraju7@gmail.com       |                |                  |       |

🕼 Go to Application Form

Version 14.02.01

Furnish below academic details in the form

- a. 10<sup>th</sup>/SSC or Equivalent details
- b. 12<sup>th</sup>/Intermediate or Equivalent details
- c. Degree details
- d. B.L/LL.B details
- e. M.L/LL.M details
- f. Other Academic/Technical Qualification

3. Preference and Other details For Direct Recruitment candidates

|                                                       |                   |                        |                                                                 |                                            |                                  |                           |                             | ۥLog      |
|-------------------------------------------------------|-------------------|------------------------|-----------------------------------------------------------------|--------------------------------------------|----------------------------------|---------------------------|-----------------------------|-----------|
| HI                                                    | GH                | COU                    |                                                                 | ANDHR.<br>IARAVA                           |                                  | DESH                      |                             |           |
| ersonal Details                                       |                   | Qualif                 | fication Details                                                | Preference and Oth                         |                                  | Document Upload and Pa    | yment                       |           |
| er Details                                            |                   |                        |                                                                 |                                            |                                  |                           |                             |           |
|                                                       |                   |                        |                                                                 |                                            |                                  |                           |                             |           |
| dd/mm/yyyy                                            | as an advocate    | =                      | Standing at the Bar with D                                      | ate                                        |                                  |                           |                             |           |
|                                                       |                   |                        |                                                                 |                                            |                                  |                           |                             |           |
| eriod of Practice<br>Year 👻                           | Month •           | Day 🔹                  | Place of Actual Practice as<br>Place of Actual Pract            |                                            |                                  |                           |                             |           |
| /hether the applic<br>)Yes ○ No                       | cant was subjecte | ed to any proceedin    | ng for professional misconduct                                  | by the Bar Council ?*                      |                                  |                           |                             |           |
| hether the applic<br>elections by any P<br>) Yes O No |                   |                        | l or found ineligible for candida                               | ature in any previous                      |                                  |                           |                             |           |
|                                                       | i Government Ins  |                        | i/compulsorily retired from se<br>int Owned Company/Corporat    |                                            |                                  |                           |                             |           |
| hether any penal<br>) Yes 🔵 No                        | lty has been imp  | osed on the applica    | ant during his/her Service ?:*                                  |                                            |                                  |                           |                             |           |
| hether any First I<br>) Yes 🚫 No                      | Information Repo  | ort relating to a crin | ne has been registered against                                  | : the applicant?: *                        |                                  |                           |                             |           |
| hether the applic<br>th the same?:*<br>1 Yes () No    | cant was arrested | d in connection with   | n any crime involving moral tur                                 | pitude and concerned                       |                                  |                           |                             |           |
| hether the applic<br>) Yes () No                      | cant has been pro | osecuted or convict    | ed in any criminal offence ? *                                  |                                            |                                  |                           |                             |           |
|                                                       |                   |                        | or whether any insolvency pet<br>en adjudicated as insolvent by |                                            |                                  |                           |                             |           |
|                                                       |                   |                        |                                                                 |                                            |                                  |                           |                             |           |
| m City Prefe                                          | erence Deta       | ails                   |                                                                 |                                            |                                  |                           |                             |           |
|                                                       |                   |                        | allot candidates to any exa<br>of the centre will not be er     | amination centre other than<br>atertained. | the preferred centres            | given by the applicant of | r to abolish/Create a new c | entre for |
|                                                       |                   |                        |                                                                 |                                            |                                  |                           |                             |           |
|                                                       |                   | •                      | Preference 2 :*<br>Preferred City 2                             | •                                          | Preference 3 :* Preferred City 3 | •                         |                             |           |

Version 14.02.01

#### Fill in the below details

- a. Date of Enrolment as an advocate: Use the calendar icon to select the correct date.
- b. Period of Practice
- c. Place of Actual Practice as on 20<sup>th</sup> July 2021

#### Furnish details if any of the below lines are selected as "Yes", If not "No"

- d. Whether the applicant was subjected to any proceeding for professional misconduct by the Bar Council?
- e. Whether the applicant has been debarred/disqualified or found ineligible for candidature in any previous selections by any Public Authority?
- f. Whether the applicant has been dismissed/terminated/compulsorily retired from service of Central/State Government/Quasi Government Institution/Government Owned Company/Corporation/Local Self Government Institution?
- g. Whether any penalty has been imposed on the applicant during his/her Service?
- h. Whether any First Information Report relating to a crime has been registered against the applicant?
- i. Whether the applicant was arrested in connection with any crime involving moral turpitude and concerned with the same?
- j. Whether any Criminal Prosecution has been pending against applicant or suffered conviction in any Criminal offence?
- k. Whether the applicant has filed any insolvency petition or whether any insolvency petition has been filed against the applicant or whether the applicant has been adjudicated as insolvent by any Court?

#### Exam City Preference Details

The High Court Reserves the right to allot candidates to any examination center other than the preferred centers given by the applicant or to abolish/Create a new center for administrative reasons. Request for change of the center will not be entertained.

#### Choose three Exam city preferences from the dropdowns.

Candidate should not select same exam city preference in the three exam city fields.

#### For Recruitment by Transfer candidates

|                                                                                                    | Qualification Details                                                    | ( Prefer                                                           | ence and Other Details     | Document Upload and                 |                                              |                    |
|----------------------------------------------------------------------------------------------------|--------------------------------------------------------------------------|--------------------------------------------------------------------|----------------------------|-------------------------------------|----------------------------------------------|--------------------|
| er Details                                                                                            |                                                                          |                                                                    |                            |                                     |                                              |                    |
|                                                                                                    |                                                                          |                                                                    |                            |                                     |                                              |                    |
| ost now held*<br>Post now held                                                                        |                                                                          | e Office & District*<br>f the Office (District)                    | the eligible post.         | cant is approved probationer in     | Date of declaration of probatic<br>category* | on in the eligible |
| /hether the Applicant Belongs to<br>) Yes () No                                                       | o physically Handicapped :*                                              |                                                                    |                            |                                     |                                              |                    |
| hen the applicant completed th<br>Before Entry into Service                                           |                                                                          |                                                                    | Furnish the Permi          | ssion Details*<br>ermission Details |                                              |                    |
| ny Disciplinary proceeding/vigila<br>) Yes 💿 No                                                       | ance enquiry Initiated, Convicted or C                                   | ontemplated against the Applicar                                   | nt?;*                      |                                     |                                              |                    |
| hether the applicant has been<br>lections by any Public Authority<br>Yes   No                         | debarred/disqualified or found ineligi<br>?:*                            | ble for candidature in any previou                                 | us                         |                                     |                                              |                    |
| hether the applicant has been<br>overnment/Quasi Government<br>overnment Institution ?:*<br>Yes () No | dismissed/terminated/compulsorily r<br>Institution/Government Owned Comj | etired from service of Central/Stat<br>pany/Corporation/Local Self | te                         |                                     |                                              |                    |
| hether any penalty has been in<br>Yes 💿 No                                                            | nposed on the applicant during his/he                                    | er Service ?:*                                                     |                            |                                     |                                              |                    |
| hether any First Information Re<br>Yes () No                                                          | sport relating to a crime has been reg                                   | istered against the applicant? <mark>:</mark> *                    |                            |                                     |                                              |                    |
| hether the applicant was arrest<br>th the same?:*<br>Yes () No                                        | ed in connection with any crime invo                                     | lving moral turpitude and concern                                  | ned                        |                                     |                                              |                    |
| Thether any Criminal Prose<br>prviction in any Criminal of<br>Yes () No                               | cution has been pending agains<br>fence? *                               | t applicant or suffered any                                        |                            |                                     |                                              |                    |
|                                                                                                    | led any insolveny petition or wh<br>ant or whether the applicant ha      |                                                                    |                            |                                     |                                              |                    |
| m City Preference De                                                                                  | tails                                                                    |                                                                    |                            |                                     |                                              |                    |
| NOTE : The High Court Re                                                                              |                                                                          |                                                                    | e other than the preferred | centres given by the applicar       | nt or to abolish/Create a new cer            | itre for           |
| ourningerative reasons. Ri                                                                            | equest for change of the centre<br>Preference                            |                                                                    | Preference 3 :*            |                                     |                                              |                    |

#### Fill in the below details

- a. Post now held
- b. Name of the office & District
- c. Whether the applicant is approved probationer in the eligible post
- d. Date of declaration of probation in the eligible category

#### Furnish details if any of the below lines are selected as "Yes", If Not "No"

- e. Whether the applicant completed the law degree?
- f. Any Disciplinary proceedings/vigilance enquiry Initiated, Convicted or contemplated against the Applicant?
- g. Whether the applicant has been debarred/disqualified or found ineligible for candidature in any previous selections by any Public Authority?
- h. Whether the applicant has been dismissed/terminated/compulsorily retired from service of Central/State Government/Quasi Government Institution/Government Owned Company/Corporation/Local Self Government Institution?
- i. Whether any penalty has been imposed on the applicant during his/her Service?
- j. Whether any First Information Report Relating to a crime has been registered against the applicant?
- k. Whether the applicant was arrested in connection with any crime involving moral turpitude and concerned with the same?
- I. Whether any Criminal Prosecution has been pending against applicant or suffered any conviction in any Criminal Offence?
- m. Whether the applicant has filed any insolvency petition or whether any insolvency petition has been filed against the applicant or whether the applicant has been adjudicated as insolvent by any Court?

#### Exam City Preference Details

The High Court Reserves the right to allot candidates to any examination center other than the preferred centers given by the applicant or to abolish/Create a new center for administrative reasons. Request for change of the center will not be entertained.

#### Choose three Exam city preferences from the dropdowns.

Candidate should not select same exam city preference in the three exam city fields.

4. Document upload and Payment

| HIGH                                                                                                    |                                                                                                    | F ANDHRA PF<br>MARAVATI                                                                                                    | RADESH                                                                                                    |                                                                                                    |
|----------------------------------------------------------------------------------------------------|----------------------------------------------------------------------------------------------------|----------------------------------------------------------------------------------------------------|----------------------------------------------------------------------------------------------------|----------------------------------------------------------------------------------------------------|
| Personal Details                                                                                                    | U Qualification Details                                                                                                    | Preference and Other Details                                                                                                    | Document Upload and Payment                                                                                                    |                                                                                                    |
| pload Photo and Sign                                                                                                    | ature                                                                                                    |                                                                                                    |                                                                                                    |                                                                                                    |
| NOTE : Upload Photo a                                                                                                    | nd Signature along with attested copie                                                                                                    | es of Required documents.                                                                                                    |                                                                                                    |                                                                                                    |
| 2.Check the correctness<br>3.In the Photograph (Col                                                                                  | of the Photo and Signature that are up<br>lored and taken in light background), T                                                                                    | hature: Max 80KB (Only JPEG and JPG formats).<br>Joaded. If you are not satisfied, you may upload<br>he Face should occupy about 50% of full face view<br>ad. Eyes, Nose, Chin should be clearly visible.                                                                                                    |                                                                                                    |                                                                                                    |
| Upload your recent passport si                                                                                                    | ze color photograph .* Click here to uplo                                                                                                    | Photo size should be 80kb max                                                                                                    |                                                                                                    |                                                                                                    |
| Upload your scanned signature                                                                                                    | Click here to upload                                                                                                    | ould be 80kb max                                                                                                    |                                                                                                    |                                                                                                    |
| Upload Scanned copy of your 1                                                                                                    | 0th/SSC or equivalent Certificate ( For the pu                                                                                                    | rpose of DOB).* Click here to upload Photo size s                                                                                                    | hould be 150kb max                                                                                                    |                                                                                                    |
| Upload scanned copy of Caste                                                                                                    | Certificate. Click here to upload Pho                                                                                                    | to size should be 150kb max                                                                                                    |                                                                                                    |                                                                                                    |
| NOTE : Caste certificate :                                                                                                    | should be issued by MRO/Tahsildar.                                                                                                    |                                                                                                    |                                                                                                    |                                                                                                    |
| Upload Scanned copy of Law D                                                                                                    | egree* Click here to upload Photo si                                                                                                    | ize should be 150kb max                                                                                                    |                                                                                                    |                                                                                                    |
| Upload Scanned copy of Proof                                                                                                    | of declaration of Probation.* Click here to                                                                                                    | o upload Photo size should be 500kb max                                                                                                    |                                                                                                    |                                                                                                    |
| NOTE : Upload First Page                                                                                                    | e, Relevent Sheet and Last Sheet only.                                                                                                    |                                                                                                    |                                                                                                    |                                                                                                    |
| Upload scanned copy of Latest                                                                                                    | Certificate of service and conduct issued by t                                                                                                    | the competent authority.* Click here to upload Ph                                                                                                    | oto size should be 150kb max                                                                                                    |                                                                                                    |
| Upload scanned copy of Procee                                                                                                    | dings to prosecute law degree course after e                                                                                                    | ntering into service.* Click here to upload Photo                                                                                                    | size should be 150kb max                                                                                                    |                                                                                                    |
| NOTE : Upload First Page                                                                                                    | e, Relevent Sheet and Last Sheet only.                                                                                                    |                                                                                                    |                                                                                                    |                                                                                                    |
| Upload B.L/LL B Certificate.*                                                                                                    | Click here to upload Photo size should                                                                                                    | be 150kb max                                                                                                    |                                                                                                    |                                                                                                    |
| 2.Candidates applying fr                                                                                                    | rges Rs 23.60 (Inclusive of Taxes) is add<br>om anywhere in India can make the O<br>edit Card / Debit Card / NetBanking an                                           |                                                                                                    |                                                                                                    |                                                                                                    |
| *Payment Amount :<br>423.60                                                                                                    | Payment Mode *<br>online                                                                                                    |                                                                                                    |                                                                                                    |                                                                                                    |
|                                                                                                    |                                                                                                    |                                                                                                    |                                                                                                    |                                                                                                    |
| eclaration By The Can                                                                                                    | didate                                                                                                    |                                                                                                    |                                                                                                    |                                                                                                    |
| declare that I possess s<br>Pradesh, and that my c<br>instructions stipulated<br>etc., prescribed for app<br>undertake that in the e | ound health and active habits. I am fre<br>haracter and antecedents are such tha<br>therein/User Guide, and I hereby unde<br>ointment to the post of Civil Judge and | the statements made in this application are true<br>te from any bodily defect or infirmity which would<br>they will not disqualify me from State Judical Se<br>trake to abide by them. If turther declare that if ut<br>that the copies of documents uploaded along w<br>ne being found false or incorrect or ineligibility be | I render me unfit to work as a Civil Judg<br>rvice. I have carefully read the contents<br>fil all the conditions of eligibility regard<br>th the application are true copies of th | ge in Judicial Service in the State of Andhr<br>s of the notification, the conditions and<br>ding age limit, educational qualifications<br>e originals kept in my custody. I |
|                                                                                                    |                                                                                                    | C Z Z g C A f<br>Tpe the ket shown in the image above.<br>Enter 7 orazerse to Spasse.<br>No spasse                                                                                                    |                                                                                                    |                                                                                                    |
|                                                                                                    |                                                                                                    | Help                                                                                                    |                                                                                                    |                                                                                                    |
|                                                                                                    |                                                                                                    | Rep.                                                                                                    |                                                                                                    | I Agr<br>Preview Submit                                                                                                    |

#### **NOTE : Gazetted Officer Attested Copies of required documents to be uploaded.**

#### a. Upload Photo/Signature (For Direct Recruitment Candidates)

- I. Upload scanned copy of your recent passport size Photo (Photo size should be 80 KB max)
- II. Upload scanned copy of your Signature here. (Signature image should be less than 80 KB max)
- III. 10<sup>th</sup>/SSC or Equivalent Certificate
- **IV.** Disability Certificate (If applicable)
- V. Caste Certificate (If applicable)
- VI. Upload B.L/LL.B Certificate

#### b. Upload Photo/Signature (For Recruitment by Transfer Candidates)

- I. Upload scanned copy of your recent passport size Photo (Size of the Photograph should not exceed 80 Kb)
- II. Upload Scanned copy of your Signature here. (Signature image should not exceed 80 Kb)
- III. 10<sup>th</sup>/SSC or Equivalent Certificate
- IV. Caste Certificate (If Applicable)
- V. Disability Certificate (If applicable)
- VI. Law Degree Certificate
- VII. Proof of Declaration of Probation
- VIII. Latest certificate of service and conduct issued by the competent authority
- IX. Proceedings to Prosecute law degree course after entering into service (If Applicable)

#### c. Exam Fee Details

The applicants who belong to OC/ BC categories have to pay an amount of Rs. 800/- {Rupees Eight hundred only) towards Online Application processing and Examination fee, whereas the candidates belonging to SC/ST categories have to pay Rs.400/- {Rupees Four hundred only) towards Online Application processing and Examination fee.

Candidates who have appeared for the Computer based test on 21.02.2021 need not apply. The data during Notification No. 9/2020-RC is auto populated and login id & Password will be provided through SMS and Email.

- I. Payment Gateway Charges 23.60 (Inclusive of Taxes) is added in Exam Fee.
- II. Candidate applying from anywhere in India can make the Online Payment.
- III. Candidate can use Credit Card/ Debit Card/ NetBanking and Paytm for making the Online Payment.
- IV. Candidate can contact helpdesk in case of any payment related issues.

#### d. Declaration

#### It is mandatory to select the check boxes:

"I hereby declare that the information furnished above and all the statements made in this application are true and correct and complete to the best of my knowledge and belief. I further declare that I possess sound health and active habits. I am Free from any bodily defect or infirmity which would render me unfit to work as a Civil Judge in Judicial service in the State of Andhra Pradesh, and that my character and antecedents are such that they will not disqualify me from State Judicial Service. I have carefully read the contents of the notification, the conditions and instructions stipulated therein/User Guide, and I hereby undertake to abide by them. I further declare that I fulfill all the conditions of eligibility regarding age limit, educational qualifications etc., prescribed for appointment to the post of Civil Judge and that the copies of documents uploaded along with the application are true copies of the originals kept in my custody. I undertake that in the event of any information furnished by me being found false or incorrect or ineligibility being detected before or after the examination/Interview/appointment, I shall be liable to be proceeded with, in accordance with law.", **And** 

"I Agree" in the Declaration section before you click the Submit and Pay button and proceed to the payment gateway. It is important that you preview the application form, using the Preview button to check for accuracy and completeness of all the data you have entered, before proceeding with the payment. You can preview your application at any stage and any number of times before submitting your application. It is also important to read the complete Declaration before you select the I Agree check box.

# Candidate Help Desk

In the event you do not receive a Confirmation email after completion of application process or have any query or concern, you can connect with the Candidate Help Desk by e-mail (helpdeskhcap@aij.gov.in) or call on 0863-2372752. Please have your User ID and/or Payment Transaction Number details at hand for reference.

# **Working Hours**

**Telephone**: 10:30 AM to 05:00 PM (1 PM – 2 PM Lunch break) **Email**: Mail can be sent anytime but response will be sent only in working hours of High Court.